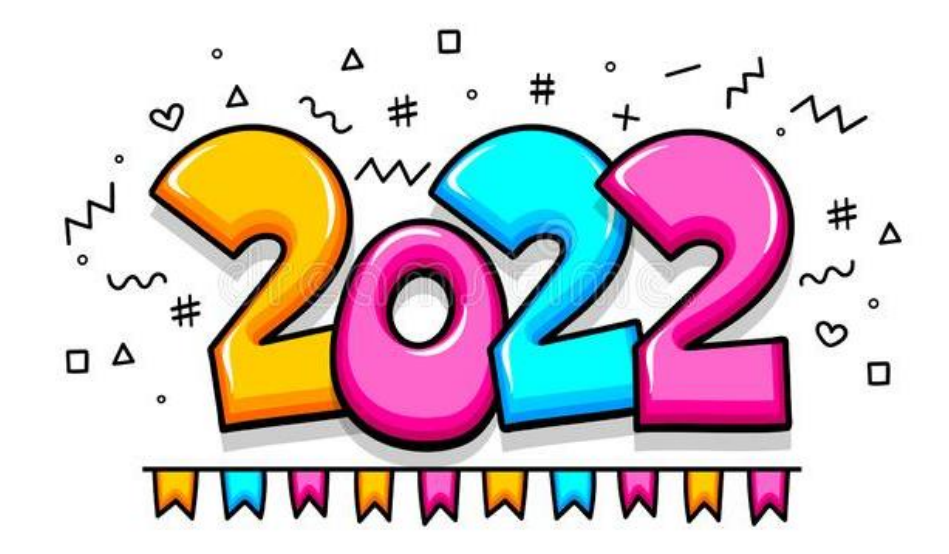

**แผนปิดปี และแนวปฏิบัติฯ ปีงบประมาณ พ.ศ. 2565 ระบบบริหารงบประมาณ (FM)**

**งานบริหารงบประมาณ กองคลัง**

**01/06/2565**

# **แผนปิ ดปี ระบบบร ิ หารงบประมาณ (FM)**

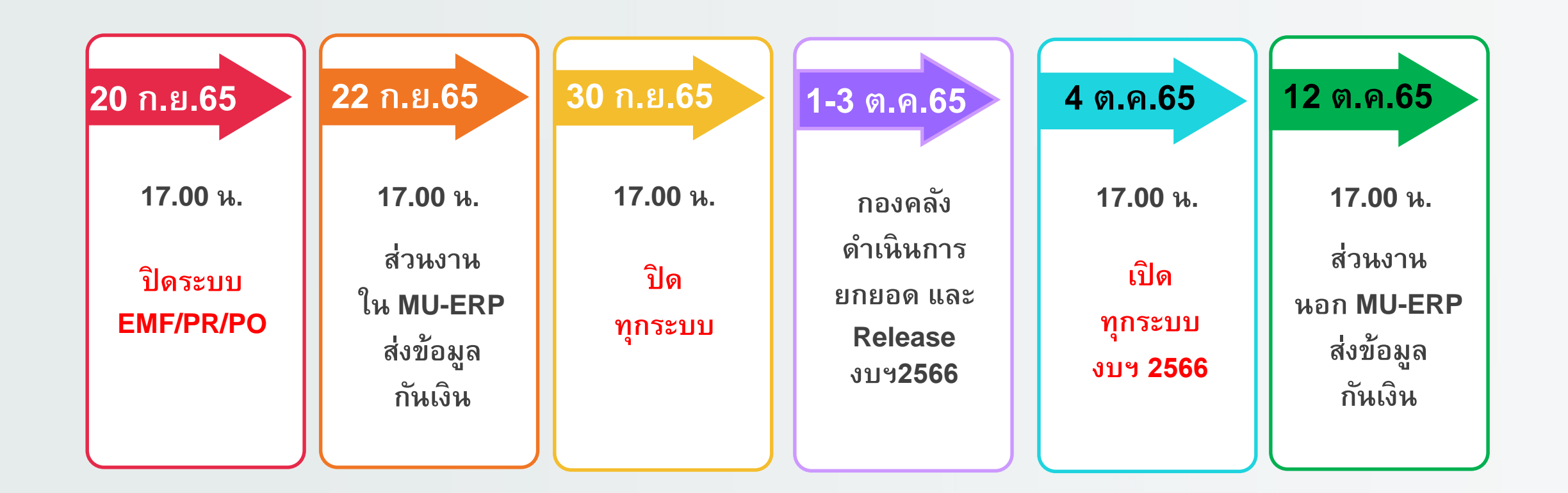

**2**

### **แนวปฏิบัติในการเบิกจ่าย และกันเงิน**

**ตามหนังสือเวียน กองคลัง ที่ อว 78.012/ว 00548 ลงวันที่ 26 พ.ค.2565 Download ได้ที่ Website กองคลัง หัวข้อ หนังสือเวียน ปี 2565**

3

CALL CENTER

**3**

# **ก า ร เ บิ ก จ่า ย**

# **19 ก . ย .65**

# **17.00 น .**

รายการที่ไม่สามารถวางฎีกาเบิกจ่ายได้ทัน และยังมีความจำเป็นต้องดำเนินการต่อไป ขอให้กันเงินและยกยอดไปเบิกจ่าย ในปีงบประมาณ พ . ศ .2566 **ี่ส่วนงานวางฏีกาวันสุดท้าย**<br>รายการที่ไม่สามารถวางฏีกาเบิกจ่ายได้ทัน<br>และยังมีความจำเป็นต้องดำเนินการต่อไป<br>ขอให้กันเงินและยกยอดไปเบิกจ่าย<br>ในปีงบประมาณ พ.ศ.2566<br><mark>ตามเงื่อนไขที่กำหนด</mark>

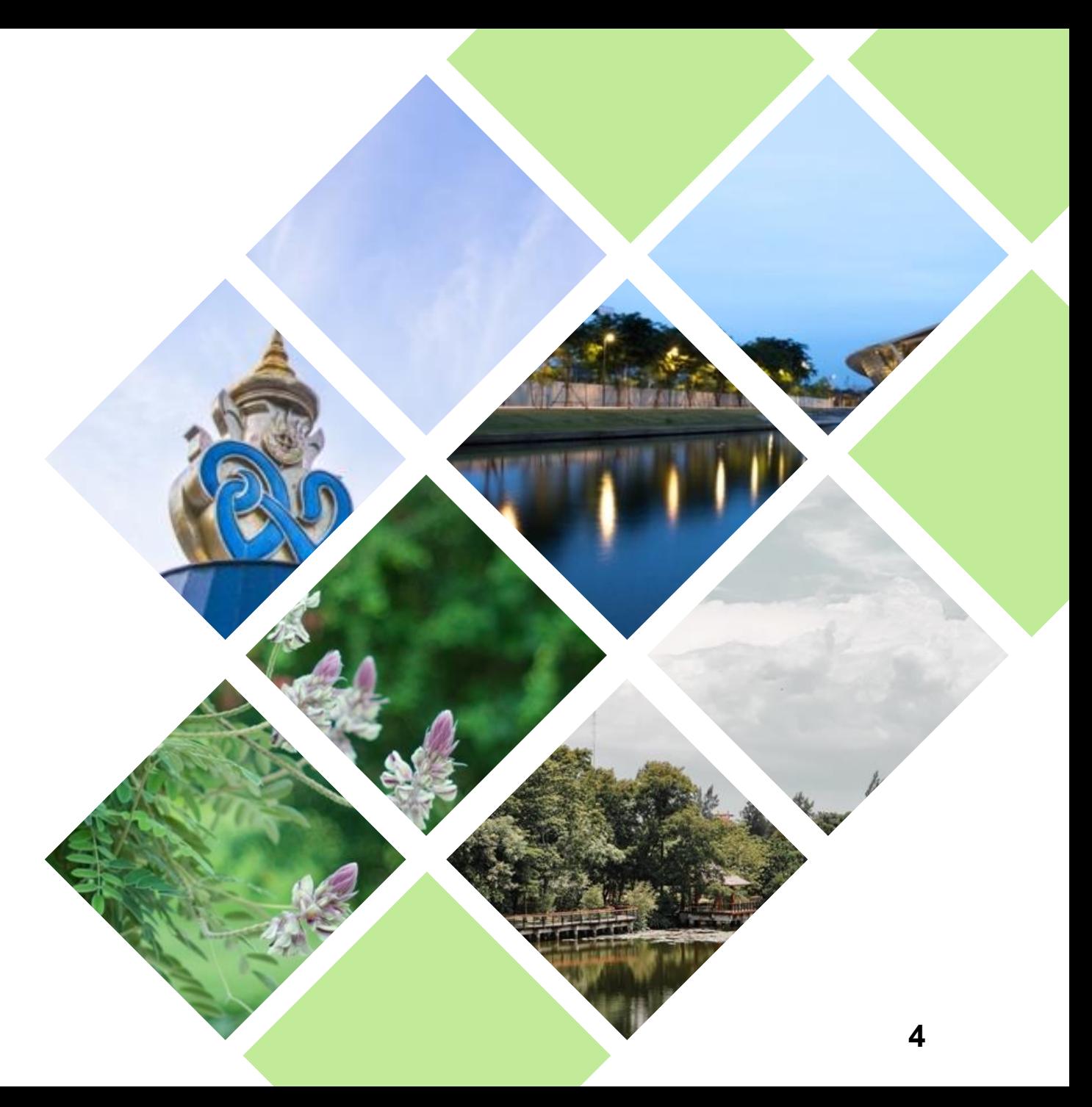

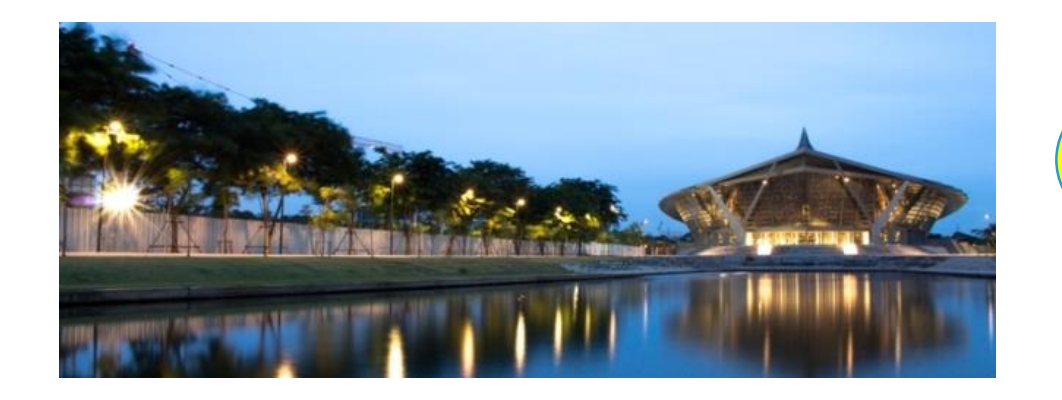

**โครงการ/กิจกรรมท ี่จดัในปี งบประมาณ พ.ศ.2565 (1 ต.ค.64 ถึง 30 ก.ย.65) ซึ่งได ้ รบัอน มตัิให ้ ดา เนินการ ุ และได ้ เริ่มดา เนินการแล้ว**

#### **เบิกจ่ายให ้ เสรจ ็ภายใน 31 มี.ค.66**

**2 รายการจดัซื้อจดัจ ้ างท ี่ได ้ ก่อหน ี้ผกพัน ู และ ลงนามในสัญญา หรือ มีข้อตกลงเป็น เอกสารแล้ว (มีPO แล้ว)**

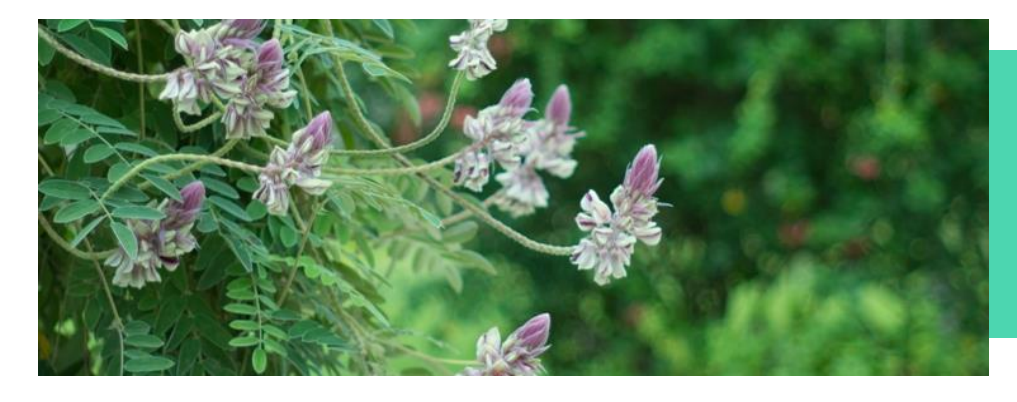

**1**

### ี่<mark>เงื่อนไขการกันเงิน</mark>

#### **เบิกจ่ายตามงวดงานในสัญญา**

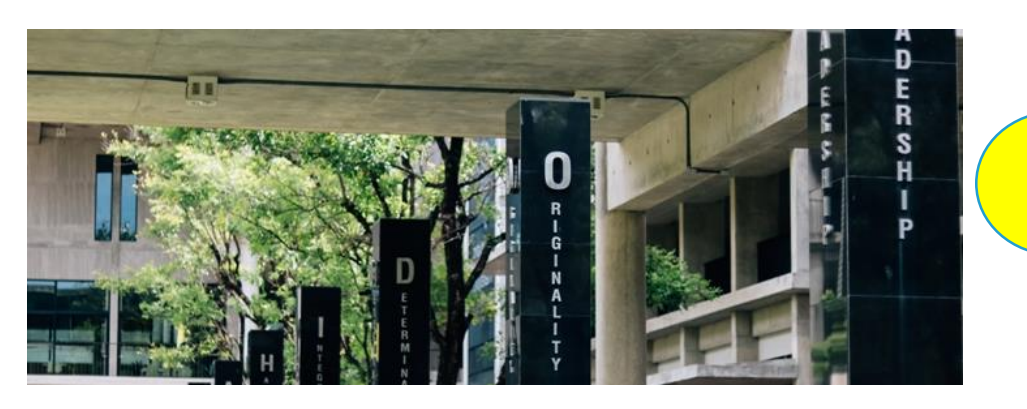

**รายการเงินอด หน นการวิจยั และ ุ ุ เงินบริการวิชาการ**

**3 เบิกจ่ายได ้ ถ ึ งระยะเวลาที่ก าหนดในสัญญา รบัทุนอดุ หนุนวิจยั/ข้อตกลงการให ้ บริการ รับทา วิจยั/บริการทางวิชาการ**

### **ค าสาธารณูปโภค ่**

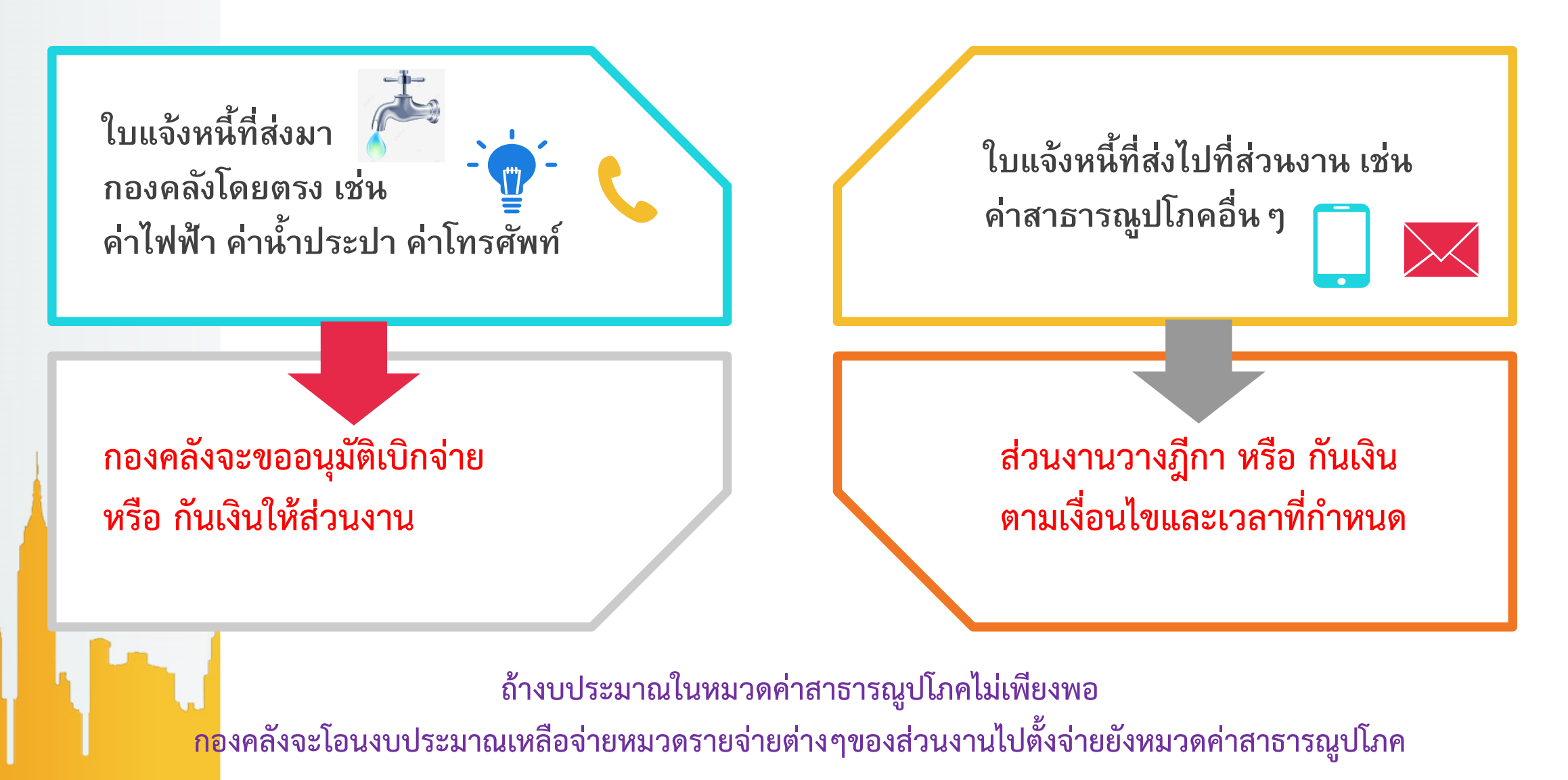

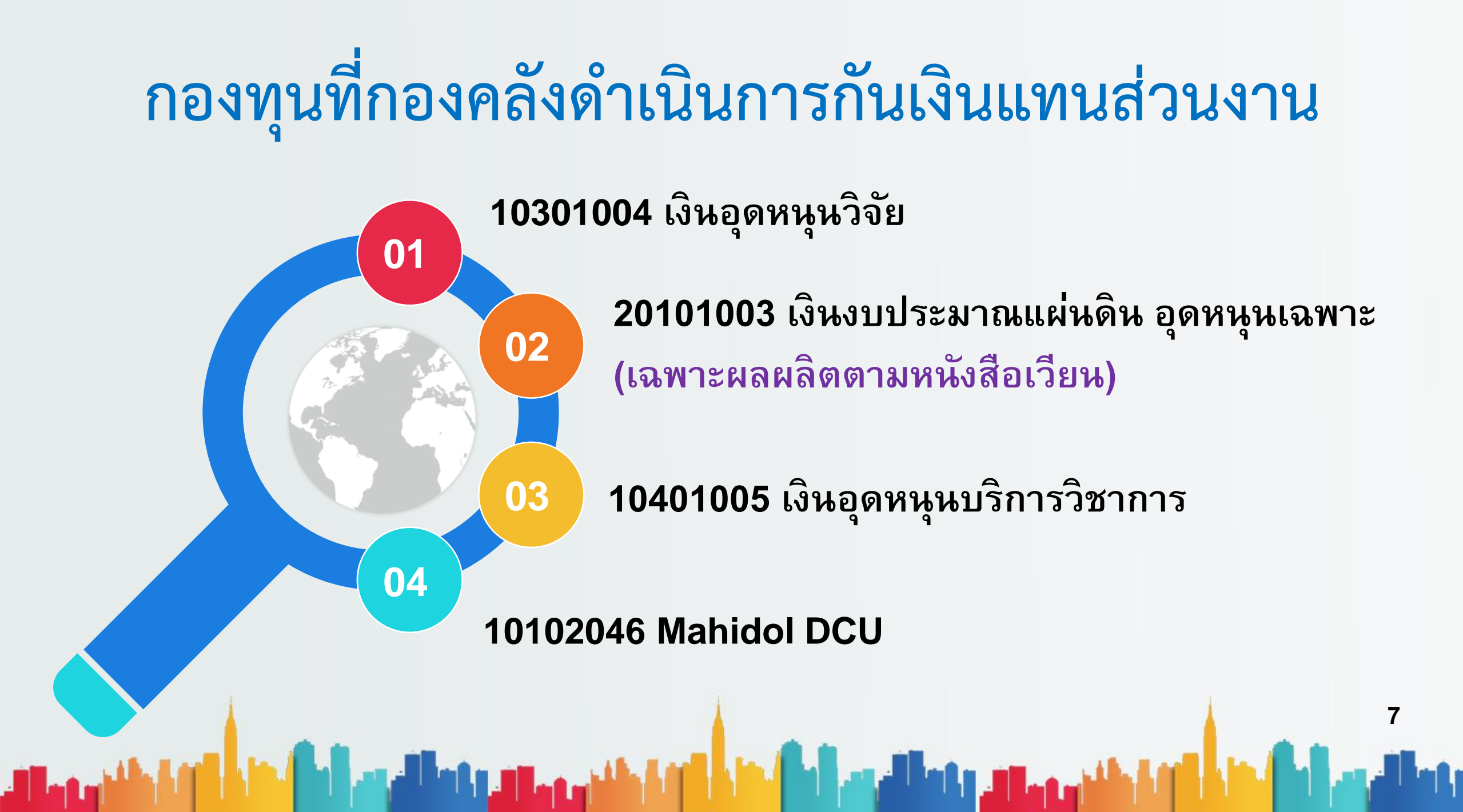

# **แบบฟอรม ์ กน ั เง ิ น แบบ ก.1**

#### **ส่วนงานในระบบ MUERP**

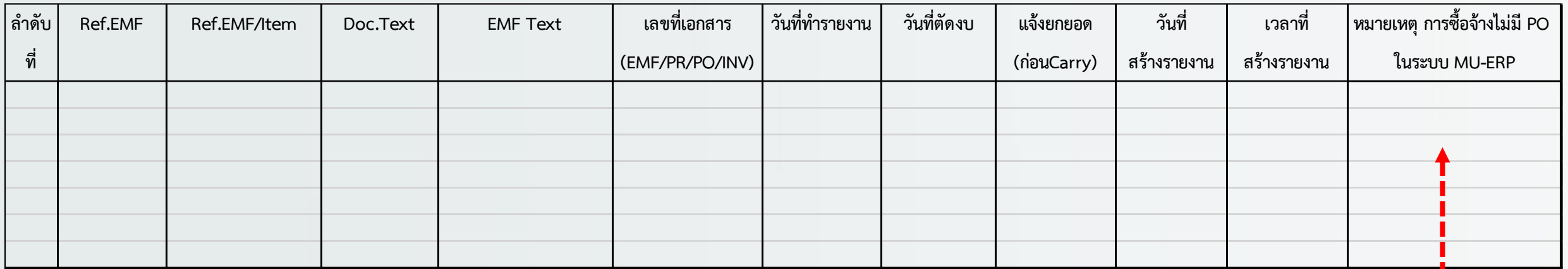

**รายการจดัซื้อจดัจ ้ างที่ไม่ต ้ องบนัท ึ ก PR/PO ใน MUERP มี3 กรณี โดยขอให ้ เพิ่มช่อง หมายเหตุและใส่ข ้ อความ ดังนี้** 1.เร่งด่วนไม่เกิน 5,000 บาท 2.คก.เฉพาะกิจไม่เกิน 30,000 บาท 3.คชจ.บริหารงานฯไม่เกิน 10,000 บาท

\*\*\***ข้อมูลจากรายงาน ZFMRP010**

**8**

# **แบบฟอรม ์ กน ั เง ิ น แบบ ก.2**

#### **ส่วนงานนอกระบบ MUERP (Interface)**

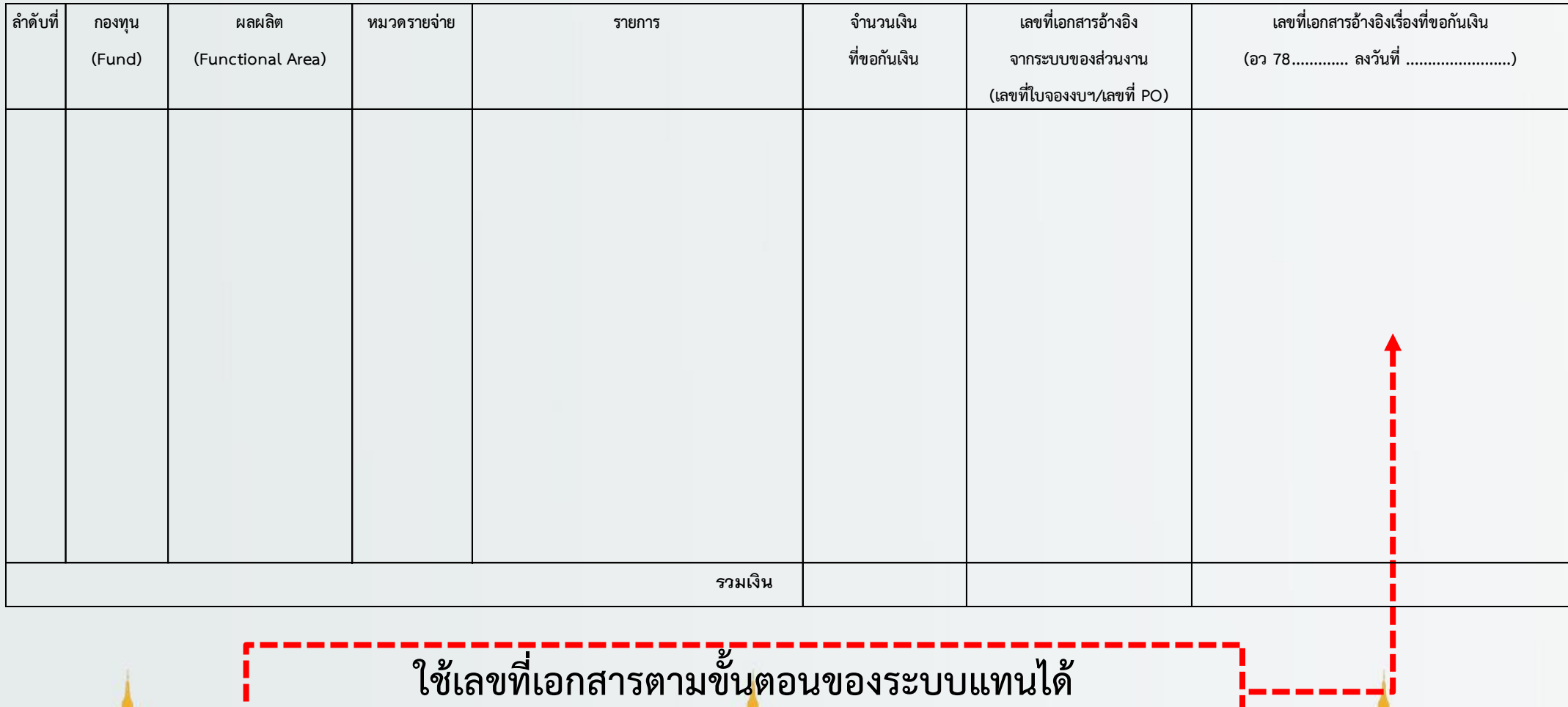

# **แบบฟอรม ์ กน ั เง ิ น แบบ ก.3**

#### **ขอกันเงินกรณีพิเศษ (ไม่เป็นไปตามเงื่อนไข)**

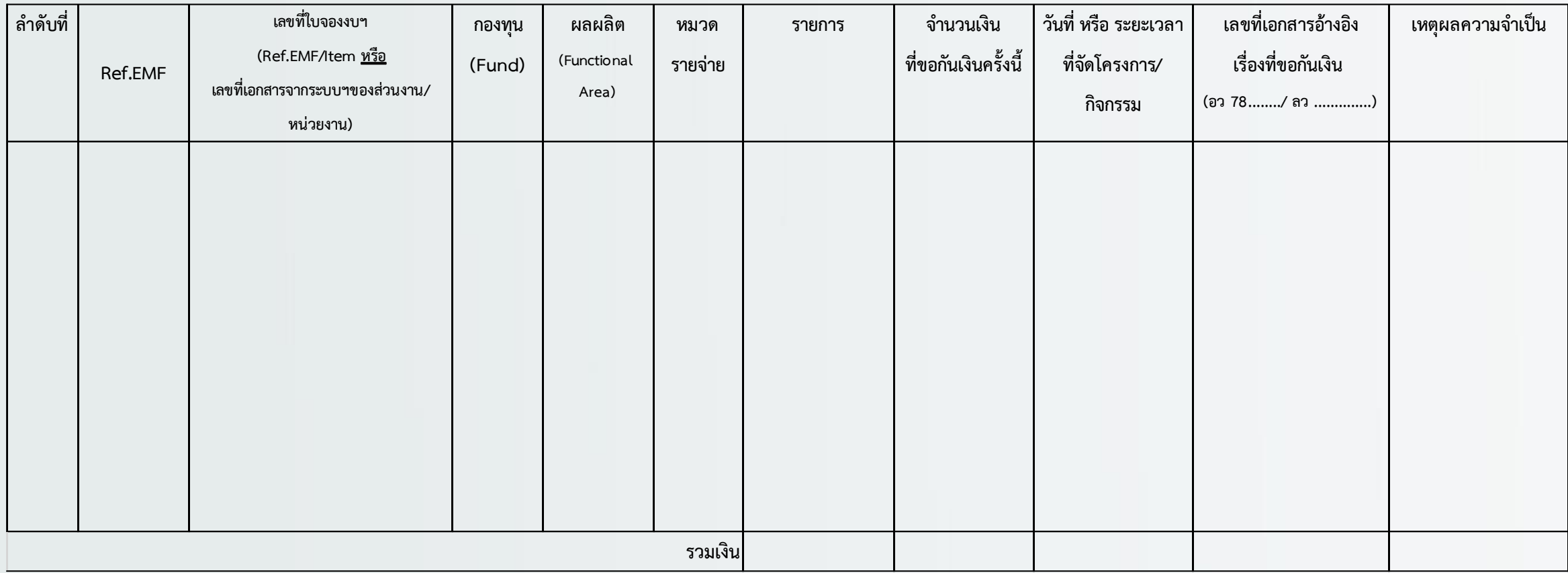

ر عماله به را باز من الروح المرحمة المرحمة التي من أورة والتي يومي معماله به را باز من أورة والتي يومي

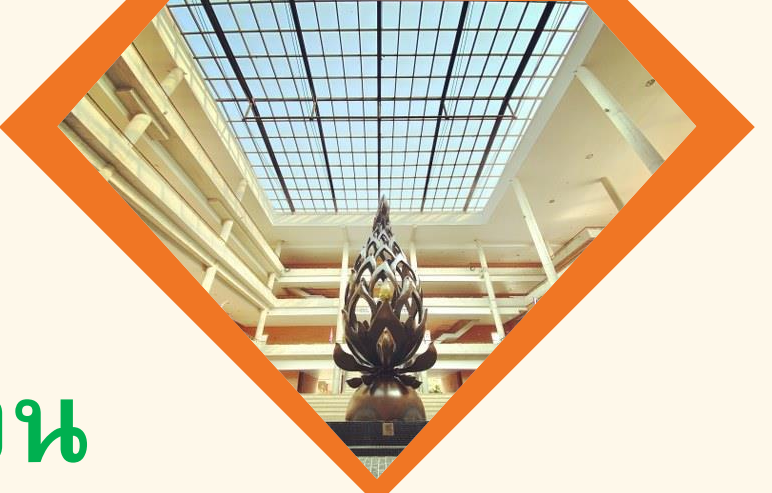

### **การส งข ้ อมล ู กน ั เง ิ น ่**

- **รายการที่ขอกันเงิน ขอให้ส่งบันทึก พร้อมแบบฟอร์ม** ้ถึงกองคลังภายในเวลาที่กำหนด
- **ส่งไฟล์ แบบฟอร์ม (Excel)**

**ไปยัง e-mail : fmfinance@mahidol.ac.th**

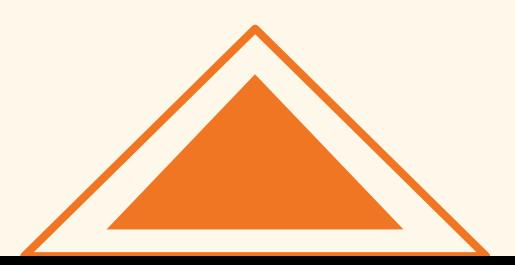

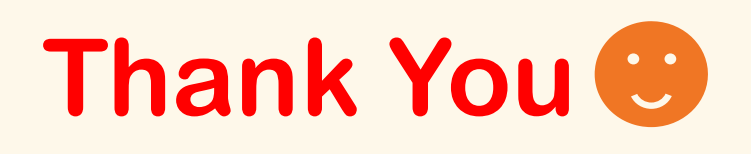